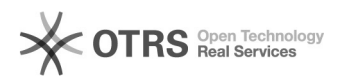

**FAQ Article Print**

## Amazon: Fehlermeldung beim Hochladen: Amazon API response: Feed rejected (Code: InvalidMarketplace, RequestId: ...)

12/09/2023 16:07:14

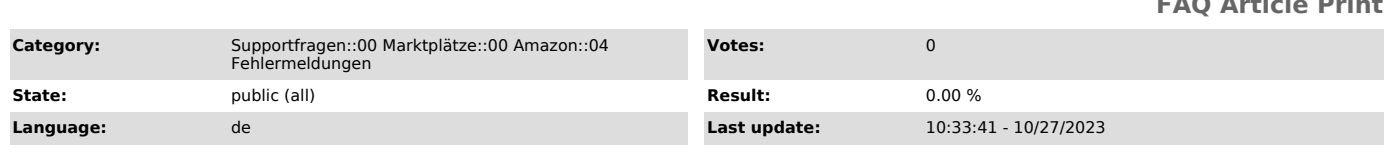

## *Keywords*

Feed, rejected, InvalidMarketplace, API, response, Konto, Kreditkarte, abgelaufen, Bankverbindung, Fehlermeldung

## *Frage (public)*

Ich erhalte folgende Fehlermeldung beim Hochladen von Produkten an Amazon. Was ist zu tun?

Amazon API response: Feed rejected (Code: InvalidMarketplace, RequestId: ...)

oder auch

Amazon : Could not upload file.

Amazon : Amazon API response: Invalid request parameters (mpID: xxxxx) (Code: InvalidInput, RequestId: xxxxxxxx-xxxx-xxxx-xxxx-xxxxxxxxxxxx)

## *Lösung (public)*

Hierbei handelt es sich um eine direkte Rückmeldung von Amazon, dass der Produkt-Uploadfeed von Amazon selbst abgelehnt wurde. Die Gründe dafür können grundlegende Probleme mit Ihrem Seller Central Account sein, wie beispielsweise

Kontorückstand oder in den meisten Fällen abgelaufene Zahlungsmodalitäten.

In einigen Fällen werden auch Fehlermeldungen direkt in der Seller Central angezeigt,

welche diese Art Probleme verursachen können und behoben werden müssen. Des

Weiteren benötigt man, um Artikel über die Amazon-Schnittstelle hochladen zu dürfen, den

Seller Central Tarif "Professional".

Wir empfehlen Ihnen, sich einmal direkt mit dem Amazon-Support in Verbindung zu

setzen, um weitere Informationen zum Problem zu erhalten, warum Amazon den Feed

nicht annehmen konnte. Gehen Sie dazu bitte wie folgt vor:

- In die [1]Amazon Seller Central einloggen<br>- Oben rechts auf "Hilfe" klicken<br>- Stellen Sie dem Amazon Support die Request-ID (sofern vorhanden) und den Error Code zur Verfügung

[1] https://sellercentral.amazon.de/gp/homepage.html